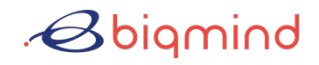

## Microsoft Azure

## **Azure Kubernetes Environment Setup**

Set up a new Kubernetes environment without the hassle. Let Biqmind's certified experts enable your team to plan, deploy and validate a well-managed environment for Kubernetes on Azure quickly and easily.

Deploying onto a new platform is always challenging. Common pain points range from integration with existing infrastructure to security and deployment complexity. Deployments may require custom solutions for Load Balancing and Ingress or different tools to enable Continuous Deployment and Delivery.

Biqmind has developed Kubernetes environment blueprints to help teams new to cloud-native get out of the starting block quickly. Encompassing industry best practices and refined through the experience of our Azure certified experts, these blueprints provide a scalable, modular approach to creating a wellmanaged Kubernetes environment on Azure based on a core set of design principles for fundamental areas and components.

We ensure your Kubernetes environment is built fit for purpose right from the start, across areas such as Identity, Networking, Resource Grouping, Compute, Storage, Data, Security, Logging & Monitoring, CI/CD Pipelines, Automation and Naming **Standards** 

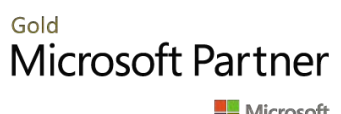

**Microsoft** 

## **Benefits**

- + Set up a well-managed Kubernetes environment based on industry best practices in a short time
- <sup>+</sup> Ensure your team is equipped to operate and scale your new Azure environment

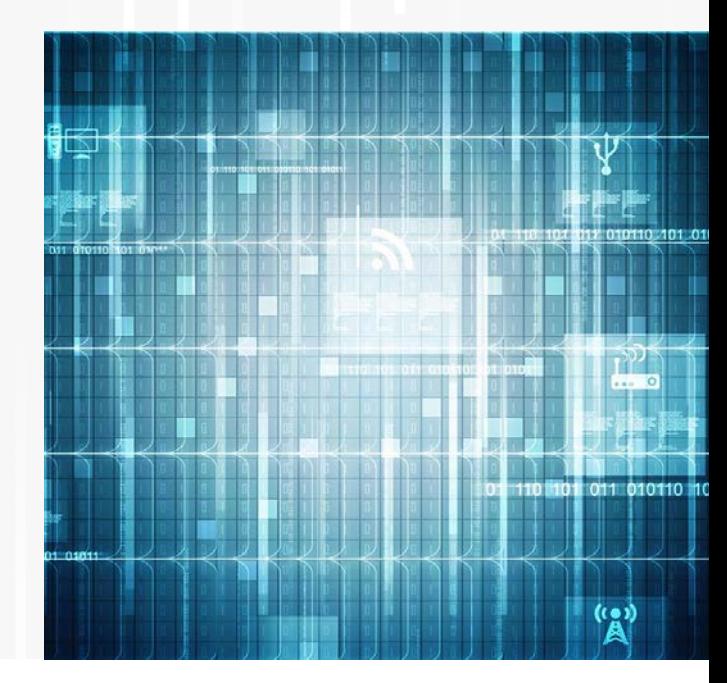

DATASHEET | BIQMIND AZURE KUBERNETES ENVIRONMENT SETUP 01A | 2022-02

This datasheet is for information only. Please check with our enablement team for prerequisites, detailed<br>scope of service and exclusions. Products or corporate names may be trademarks or registered trademarks of<br>other com

## **Azure Kubernetes Environment Setup**

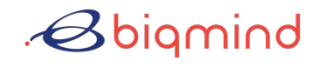

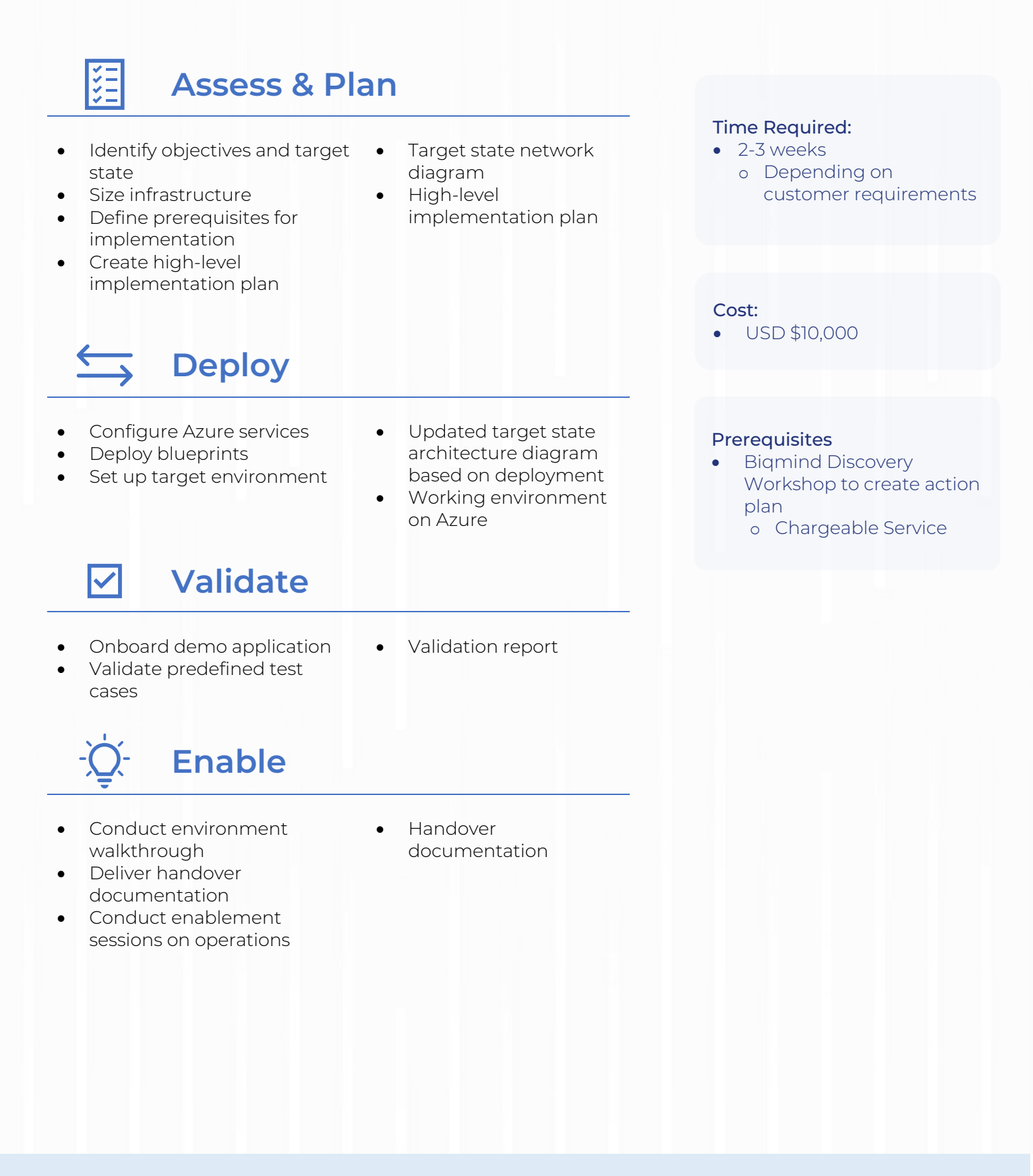

Biqmind provides specialist services and software tools to accelerate cloud native software development through technologies including Biqmind CAPE, Kubernetes, and leading container platforms such as Azure Kubernetes Service. We are a Microsoft Gold Partner and Cloud Native Computing Foundation (CNCF) Silver Member.

Contact our enablement team: **Gianluca Carola** Gianluca.carola@biqmind.com **Vinod Narayanankutty** vinod.nara@biqmind.com

This datasheet is for information only. Please check with our enablement team for prerequisites, detailed<br>scope of service and exclusions. Products or corporate names may be trademarks or registered trademarks of<br>other com